Patrick Lindecker (F6CTE) the 16th of June 2012

# LENTUS EASY WITH MULTIPSK (4.21.1)

#### Introduction

In this document it will be found several snapshots of Multipsk screen with indications to the « how to operate », which shows the basic functions of the LENTUS ( slow, indolent, nonchalant, quiet... in latin) mode.

This mode is used for QRP transmissions (down to a minimum S/N ratio of -34 dB, with first decoding at -36.5 dB) either in LF, MF and HF (14 MHz maximum) but not beyond.

For questions about Lentus, ask them on the Multipsk Yahoo group (<u>http://groups.yahoo.com/group/multipsk/</u>).

There is a Yahoo group only dedicated to Lentus: (<u>http://groups.yahoo.com/group/MULTIPSK-LENTUS/</u>). For Lentus skeds, there is a good address: <u>http://www.obriensweb.com/sked</u>

Note 1: Lentus use is not very different from JT65 use (on Multipsk).

<u>Note 2</u>: due to some bugs existing in the Multipsk 4.21 version (first release of this mode), this version must not be used for Lentus QSO. Instead, it must be used Multipsk version 4.21.1 or following ones.

#### **Recommended frequencies**

The recommended frequencies (on the XCVR) are the following (with an AF frequency of 1000 Hz, in USB): 136.3, 1837.0, 3589.0, 7037.5, 10138.7, 14074.0, **14095.6** KHz. In all cases, the frequencies chosen (HF+AF) must coincide with a 100 Hz division (900, **1000**, 1100 Hz...on the waterfall)..

#### About the help in Multipsk:

\* for the contextual help, click on the right button of the mouse, with the focus over the mode button ("LENTUS" in this case).

\* use also the button hints (wait a fraction of second over a button).

#### List of the forms

PC time adjustment Other adjustments Personal data useful for Lentus Lentus reception Lentus transmission in beacon mode Lentus transmission in QSO mode Using the Lentus traffic window Test on a Lentus recording

# PC time adjustment

The transmission of a LENTUS frame must begin theoritically at the fourth second of the minutes 0, 5, 10,...,50, 55 with a tolerance of +/-0.1 sec on the PC clock. So it will be necessary before beginning to do LENTUS, to set your PC clock to the right time through Internet.

For this, it must be used the very accurate time from an Internet Time Service as the NSIT, through a SNTP or NTP protocol (but not through the RFC-868 Time Protocol) so to have an accuracy widely better than 50 ms. The use of the "<u>AboutTime</u>" freeware (<u>http://www.arachnoid.com/abouttime/</u>) is widely encouraged as the PC time error is determined by the soft, simply by setting time twice, the second time (and the followings) will give the PC time error (4 ms below).

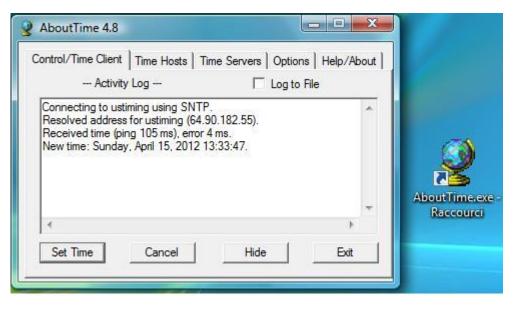

The time service "**nist1-ny.ustiming.org**" works well (to add in the page "Time Hosts", function "Add"). Also see <u>http://tf.nist.gov/tf-cgi/servers.cgi</u>.

It is recommended to, automatically, set time each 30 minutes (page "Options", check "Set time at" 30 minutes intervals).

<u>Attention</u>: it must not be used GPS time because the accuracy by these means is not sufficient (+/- 1 sec for +/- 0.1 sec required). Clock (the companion of Multipsk) can, possibly, be used only if the PC is powerful and if the time station is very well received (as Allouis in France for example).

### Other adjustments

#### HF frequency accuracy

Due to the very low S/N ratio, it is possible neither to hear the Lentus signal nor to see it on the waterfall. So the transceiver must be very precisely tuned, to be sure to be on the right frequency. For this:

- o first make work the transceiver (in reception) at least one half an hour, for temperature stabilization,
- if not residual (<10 Hz), determine the offset of the transceiver for a given HF frequency using a fixed WWV carrier (see help for details).

#### Sampling frequency and AF level

It is strongly recommended to calibrate the sound-card: click on the "Adjustments" menu button, then select the "Determination of the RX/TX sound-card sampling frequencies" option.

If the AF level is not sufficient, modify the adjustments on the mixer (sound card input).

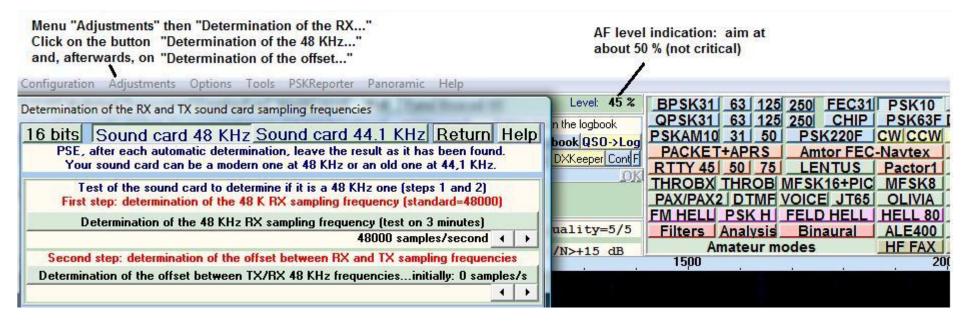

# Personal data useful for Lentus

Click on LENTUS then on the Personal button.

| iviy personal data                                                                                                    | A COLOR OF A CASE OF A CASE OF A CAS |                                                                                                    |
|----------------------------------------------------------------------------------------------------|----------------------------------------------------------------------------------------------------|----------------------------------------------------------------------------------------------------|
| <my call=""> <my name=""></my></my>                                                                                                    | <my qth=""> <my< td=""><td>LOCATOR&gt; Click on LENTUS</td></my<></my>                                                                                                    | LOCATOR> Click on LENTUS                                                                                                    |
| F6CTE                                                                                                    | JN18                                                                                                    | ET BPSK31 63 125 250 FEC31                                                                                                    |
| d-m.c (N/S) <my latitude=""></my>                                                                                                    | Latitude/longitude checking <my l<="" td=""><td>ONGITUDE PSKAM10 31 50 PSK220F</td></my>                                                                                                    | ONGITUDE PSKAM10 31 50 PSK220F                                                                                                    |
| (08-09.70N) 48-49.86N                                                                                                    | d-m.c (W/E) (082-01.08W)                                                                                                    | PACKET+APRS Amtor FEC                                                                                                    |
| <web <web="" address="" sit<="" td=""><td>E&gt; <r(6></r(6></td><td>HROBX THROB MESK16+PIC</td></web>                                                                                                    | E> <r(6></r(6>                                                                                                    | HROBX THROB MESK16+PIC                                                                                                    |
|                                                                                                    | ed in Lentus are these ones.                                                                                                    | FM NELL PSK H FELD HELL                                                                                                    |
|                                                                                                    | tude and longitude the format is fixed<br>itude, don't write -2-22E but 002-22.00E                                                                                                    | TWARE> Filters Analysis Binaural                                                                                                    |
|                                                                                                    | I                                                                                                    | / Amateur modes<br>1500                                                                                                    |
| <note1> <note 2<="" td=""><td>Click on "Save" after filling the fie</td><td>eids. TE 4&gt;</td></note></note1>                                                                                                    | Click on "Save" after filling the fie                                                                                                    | eids. TE 4>                                                                                                    |
|                                                                                                    |                                                                                                    |                                                                                                    |
|                                                                                                    |                                                                                                    |                                                                                                    |
| Cancel                                                                                                    | Save                                                                                                    | Help                                                                                                    |
| Cancel                                                                                                    |                                                                                                    | Help<br>D mode in progress                                                                                                    |
|                                                                                                    | Control Personal QS                                                                                                    | D mode in progress<br>Click on "Personal". Then the                                                                                                    |
| LENTUS TX panel       Station info.     CO     F6CTE     JN18ET     FF       Meteo info.     CO     F6CTE     JN18ET     T = 20     CO                                                                                                    | Control Personal QSI   power: w mw 20 W Antenna: Vertice   twind: Calm tweather: Sunny tweather:                                                                                                    | 0 mode in progress<br>Click on "Personal". Then the<br>Hum Normal + window "My personal data" will<br>appear                                                             |
| LENTUS TX panel     Station info.   CO F6CTE   JN18ET HF     Meteo info.   CO F6CTE   JN18ET T= 20 C     Complete call   CO   / F6CTE   J                                                                                                    | Control Personal QS0   power: w mW 20 W Antenna: Vertic   t Wind: Calm Weather: Sunny Sunny   N18ET CQ MESSAGE 1 Free 1                                                                                                    | 0 mode in progress<br>Click on "Personal". Then the<br>Hum: Normal +<br>Repeaters<br>Repeaters                                                                           |
| LENTUS TX panel     Station info.   CO   F6CTE   JN18ET   FF     Meteo info.   CO   F6CTE   JN18ET   T = 20   C     Complete call   CQ   / F6CTE   JN18ET   T = 20   C     Latit.   / Longit.   CQ   F6CTE   48-49.86N   002                                         | Control   Personal   QSI     power:   w   ww   20 W   Antenna:   Vertice     Wind:   Calm   Weather:   Sunny   Sunny                                                                                                    | 0 mode in progress     al   Dir.0mni.     Hum. Normal   Click on "Personal". Then the window "My personal data" will appear.     0>5   5>10                              |
| LENTUS TX panel     Station info.   CO F6CTE   JN18ET   FF     Meteo info.   CO F6CTE   JN18ET   T = 20 C     Complete call   CQ   / F6CTE   J     Latit.   Longit.   CQ F6CTE   48-49.86N   002                                                                     | Control   Personal   QS0     power:   w   mw   20 W   Antenna:   Vertic     Wind:   Calm   Weather:   Sunny   Sunny   Sunny   Sunny     IN18ET   CQ   MESSAGE 1   Free 1     P22.00E   CQ   MESSAGE 2   Free 2                                                                                                    | 0 mode in progress<br>Click on "Personal". Then the<br>Hum: Normal +<br>Repeaters<br>Repeaters                                                                           |
| LENTUS TX panel     Station info.   CO F6CTE   JN18ET FF     Meteo info.   CO F6CTE   JN18ET T = 20 C     Complete call   CQ   / F6CTE   J     Latit.   / Longit.   CQ F6CTE   48-49.86N   002     Answer 1   HISCALL   F6CTE   I     Answer 2   HISCALL   F6CTE   I | Control   Personal   QSU     power:   w   mW   20 W   Antenna:   Vertic     Wind:   Calm   Weather:   Sunny   Sunny   S                                                                                                    | 0 mode in progress   Click on "Personal". Then the window "My personal data" will appear.     0>55>10.   The fields will be automatically filled with the personal data. |

### Lentus reception

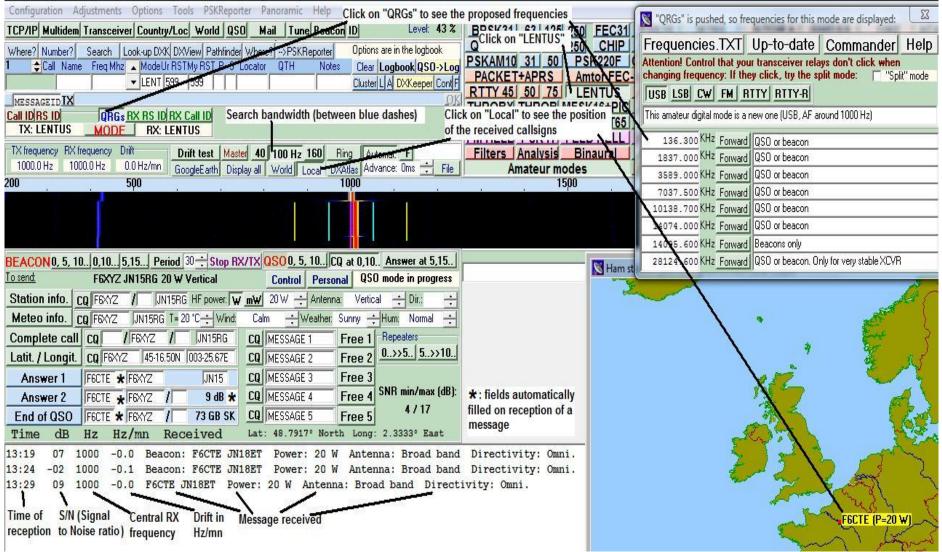

Note: Lentus receptions can automatically be reported to PSKReporter (menu "PSKReporter" on the top of the RX/TX window).

### Lentus Transmission in beacon mode

| Click on a bea<br>select the mes |                 |                | On selecting the text of th |        |                        | CONTRACTOR OF A DESCRIPTION OF A DESCRIPTION OF A DESCRIP |            | firmation of<br>le selected ( |         |
|----------------------------------|-----------------|----------------|-----------------------------|--------|------------------------|----------------------------------------------------------------------------------------------------|------------|-------------------------------|---------|
| BEACOND, 5,                      | 100,10          | 5,15 Peri      | d 30 ÷ Stop RX              | XX     | <mark>QSO</mark> 0, 5, | 10 CQ (                                                                                                    | at 0,10.   | Answer at 5                   | ,15     |
| osna:                            | F6CTE JN18      | BET 20 WB      | oad band Omni.              |        | Control                | Personal                                                                                                    | Beaco      | n mode in pro                 | gress   |
| Station info                     | CQ F6CTE        | /              | BET HF power: 👿             | mW     | 20 W ÷                 | Antenna:                                                                                                    | Broad ba   | nd 🕂 Dir.:Om                  | ni. 🕂   |
| Meteo info                       | CQ F6CTE        | JN18ET 1       | = 20 °C 📫 Wind:             | Cal    | m ÷W                   | /eather: Su                                                                                                    | inny 🕂     | Hum: Normal                   | ÷       |
| Complete ca                      |                 | /IF6CTE /      | JN18ET                      | l an   | MESSAGE                | 1 F                                                                                                    |            | Repeaters                     |         |
| Latit. / Click or                | n this button t | to transmit th | e meteo informati           | ion of | your QTH               | (temperatu                                                                                                    | ire, wind, | weather and h                 | numidit |
| Answer 1                         | HISCALL         | F6CTE          | JN18                        | CQ     | MESSAGE                | 3 F                                                                                                    | ree 3      |                               |         |
| Answe 2                          | HISCALL         | F6CTE          | 0 dB                        | CQ     | MESSAGE                | 4 F                                                                                                    | ree 4      |                               |         |
| End of 0SO                       | HISCALL         | F6CTE          | 73 GB SK                    | CQ     | MESSAGE                | 5 F                                                                                                    | ree 5      |                               |         |

The beacon will transmit at The beacon will transmit minutes 0, 5, 10,..., 50, 55

each 30 minutes

It is possible to use a LENTUS beacon, transmitting at different periods:

- the "0, 5, 10..." (minutes) button: if this button is pushed, the selected message is repeated each 5 minutes (without any possible LENTUS reception),
- the "0,10..." (minutes) button: if this button is pushed, the selected message is repeated at minutes 0, 10,..., 50 (with reception of a possible answer at minutes 5, 15,..., 55).
- the "5,15..." (minutes) button: if this button is pushed, the selected message is repeated at minutes 5, 15,..., 55 (with reception of a possible answer at minutes 0, 10,..., 50),
- if the "**Period**" button is pushed, the selected message is going to be transmitted with the indicated period in minutes (15 to 90 mn).

# Lentus Transmission in QSO mode

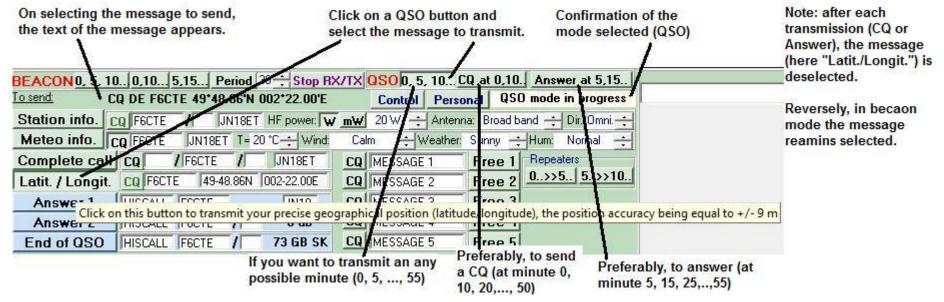

This is an example of minimum QSO (with formatted messages):

1) CQ F6CTE JN18AB ("Complete Call" message)

2) F6CTE F9XYZ JM17 ("Answer 1" message)

- 3) F9XYZ F6CTE -20 dB 1.0 Hz/mn ("Answer 2" message)
- 4) F6CTE F9XYZ -34 dB 0.7 Hz/mn ("Answer 2" message)
- 5) F9XYZ F6CTE 73 GB SK ("Answer 3" message)
- 6) F6CTE F9XYZ 73 GB SK ("Answer 3" message)

### Using the Lentus traffic window

To reach the traffic window, click on the "Traffic" button and specify the frequency that you use (as SWL or Ham). Don't forget to fill your call sign (if you are a Ham) and, in all cases, your Locator, in your Personal data (see previous snapshot). It will be displayed all the last received and transmitted Lentus messages, collected by a specific Lentus WEB server.

| PSE, in MHz! 14.0956 LENT 599 599                         | Click on the traffic window | PACKE TAPKS   | AMIOFFEC  |
|-----------------------------------------------------------|-----------------------------|---------------|-----------|
| Don't forget to specify the frequency dialed on your XCVR | DK -                        | THROBX THROB  |           |
| TX: LENTUS MODE RX: LENTUS Delay RX: 0ms                  | Traffic                     | PAX/PAX2 DTMF |           |
| TA: LENTOS MUTLE NA. LENTOS Delay NA. OIIIS               |                             | M HELL PSK H  | FELD HELL |

| Display all the last received and transmitted Lentus messages, collected by a specific Lentus WEB server                                                                                                    |                         |
|----------------------------------------------------------------------------------------------------|-------------------------|
| 03/03/2012 19:36:14 UTC No Lentus message to display.                                                                                                    |                         |
| 03/03/2012 19:31:14 UTC<br>TX by KA9M7Z Loc: FN42BT 14.0956 MHz AF=1003 Hz: CQ DE KA9M7Z FN42BT 20 °C Gentle breeze Cloudy<br>TX by F9M7Y Loc: JN18DR 14.0956 MHz AF=1000 Hz: Beacon F9M7Y JH23AA 20 W Vertical SW Comment: Hello to all<br>RX from F6CTE Loc: JN18ET 14.0956 MHz AF=1000 Hz: 19:29 -01 1000 -0.1 CQ DE F9M7Z 45*16.50'North 003*25.67'East D=40<br>(248 mil.) Az=168* | 00 Km                   |
| Help about these buttons:                                                                                                    |                         |
| * for the contextual help, click on the right button of the mouse, with the focus over a butto<br>"Refresh", for example. The "Command and use of the Lentus mode" help will appear,                                                                                                    | n                       |
| * use also the button hints, waiting a fraction of second over a button. For example, below about the "Modification" button.                                                                                                    | is the hint             |
| Refresh Comment: Test from F6CTE                                                                                                    | st TX Stay on top       |
| Duplicates calification considered close                                                                                                    | st RX 🔸 🔸               |
| Positions display of receivers or transmitters on GoogleEarth, DX-Atlas or local map       Receivers     RX of transmitter     Display all     GoogleEarth                                                                                                    | Local DXAtlas           |
| Modification http://rg16.free.fr/ To display the HF frequency (XCVR), fill the "Freq MHz" field ("14.0956", for example                                                                                                    | le) <u>Save</u><br>Load |

Push this button to allow the modification of the server address. Extract the button, once the modification done.

# Test on a Lentus recording

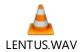

It is proposed to test Lentus with the above Lentus recording called LENTUS.WAV:

- Start Multipsk on the Lentus mode,
- Click on the above Lentus.WAV file and stop the playback,
- As soon as the time is at 4 seconds (or a very little moment before 4 seconds) after the minute 0, 5, 10,..., 50, 55, start the playback,
- After about 4mn 35 sec, the decoded text appears. It must be seen the snapshot below (except the time).

| BEACON0, 5, 1   | 100,105,15   | Period 35 ÷ Stop F   | X/TX | QSO 0, 5, 10 C | Q at 0,10  | . Answer at 5,15.                                                                                                    |                |        | X time + callsion + mode |
|-----------------|--------------|----------------------|------|----------------|------------|----------------------------------------------------------------------------------------------------|----------------|--------|--------------------------|
|                 |              | S TX panel           |      |                |            | O mode in progress                                                                                                    | 17:24:37 F9XYY | LENTUS | (France)                 |
| Station info.   | CQ F6CTE /   | JN18ET HF power:     | v m₩ | 20 W 🕂 Antenn  | ia: Vertic | al 🕂 Dir.: 🕂                                                                                                    |                |        |                          |
| Meteo info.     | CQ F6CTE JN1 | BET T= 20 °C 📫 Wind: | Ca   | lm 🕂 Weather:  | Sunny -    | Hum: Normal 📫                                                                                                    |                |        |                          |
| Complete cal    | I CQ / F6CT  | E / JN18ET           | CQ   | MESSAGE 1      | Free 1     | The second second s |                |        |                          |
| Latit. / Longit | CQ F6CTE 4   | 8-49.86N 002-22.00E  | CQ   | MESSAGE 2      | Free 2     | 0>>5 5>>10                                                                                                    |                |        |                          |
| Answer 1        | F9XYY F6CTE  | JN18                 | CQ   | MESSAGE 3      | Free 3     |                                                                                                    |                |        |                          |
| Answer 2        | F9XYY F6CTE  | : /                  | CQ   | MESSAGE 4      | Free 4     | SNR min/max (dB):                                                                                                    |                |        |                          |
| End of QSO      | F9XYY F6CTE  | 73 GB SK             | CQ   | MESSAGE 5      | Free 5     | -177                                                                                                    |                |        |                          |
| Time dB         | Hz Hz/mn     | Received             | Lat  | : 45.2500° Nor | th Long    | : 3.4167° East                                                                                                    |                |        |                          |

17:24 01 1000 -0.0 CQ DE F9XYY JN15RG Power: 20 W Antenna: Broad band Directivity: Omni.